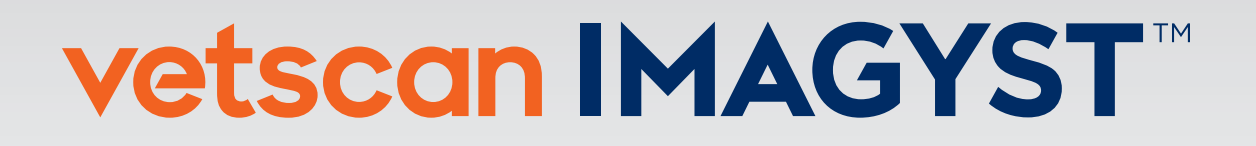

## **BADANIE DERMATOLOGICZNE (AI)**

## INSTRUKCJA UŻYTKOWNIKA

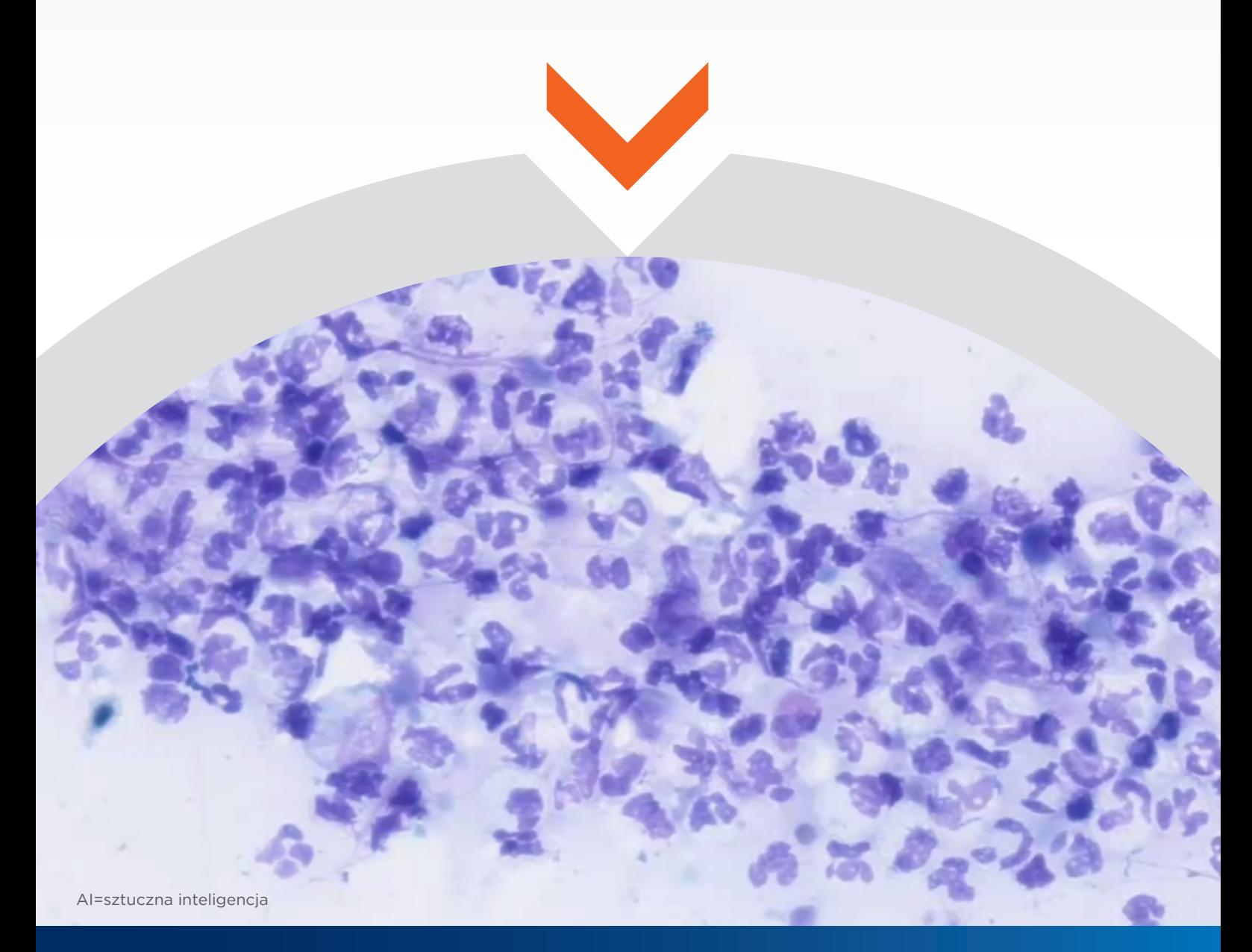

VETSCAN IMAGYST zapewnia dokładne i spójne wyniki badania dermatologicznego w kilkanaście minut!

## agnostyka przypadków dermato **Completing a dermatology test Szybka diagnostyka przypadków dermatologicznych**

**VETSCAN IMAGYST™ quickly and reliably detects yeast, inflammatory cells and bacteria**  VETSCAN IMAGYST w kilkanaście minut wykrywa drożdżaki, komórki zapalne i bakterie oraz różnicuje ziarniaki i bakterie pałeczkowate **VETSCAN IMAGYST™ quickly and reliably detects yeast, inflammatory cells and bacteria and differentiates between cocci and rods1 VETSCAN IMAGYST w kilkanaście minut wykrywa drożdżaki, komórki zapalne i bakterie** 

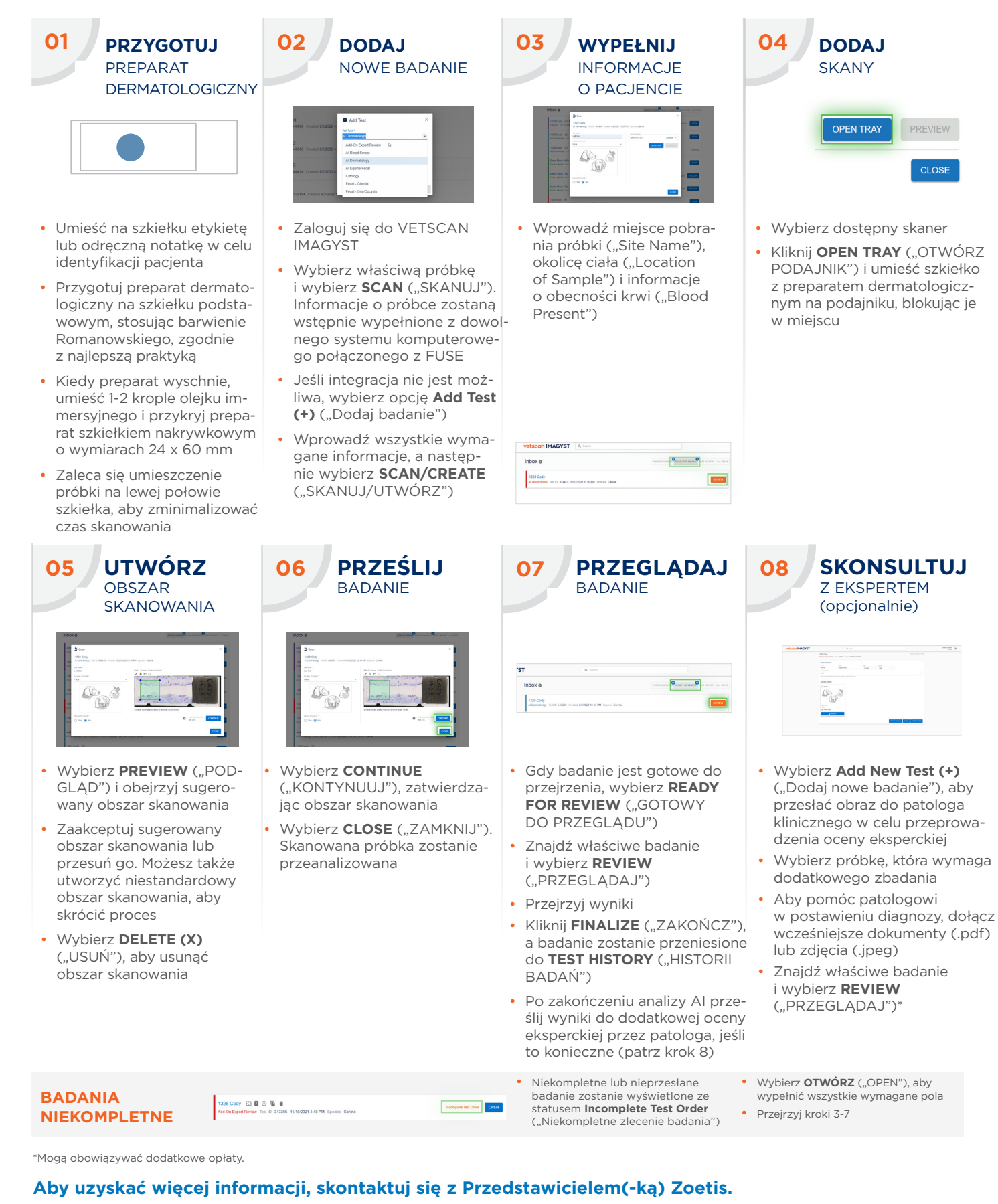

**Contact your Zoetis representative for assistance. Contact your Zoetis representative for assistance.** \*Additional costs may apply.

Wszystkie znaki towarowe są własnością firmy Zoetis Services LLC lub podmiotu z nią powiązaneg<br>o ile nie podano inaczej. © 2023 Zoetis Services LLC. Wszelkie prawa zastrzeżone. Data przygotow o ile nie podano inaczej. © 2023 Zoetis Services LLC. Wszelkie prawa zastrzeżone. Data przygoto o ile nie podano inaczej. © 2023 Zoetis Services LLC. Wszelkie prawa zastrzeżone. Data przygotowania mal Wszystkie znaki towarowe są własnością firmy Zoetis Services LLC lub podmiotu z nią powiązanego, lub licencjodawcy,<br>o ile nie podano inaczej. © 2023 Zoetis Services LLC. Wszelkie prawa zastrzeżone. Data przygotowania mater

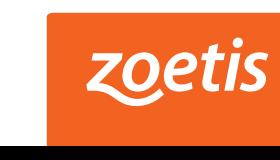

Document Approvals. .

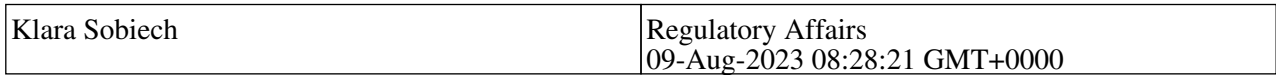